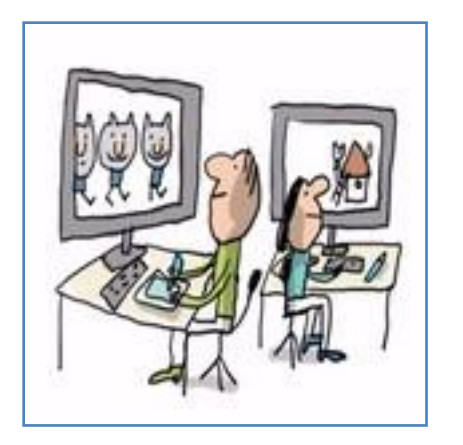

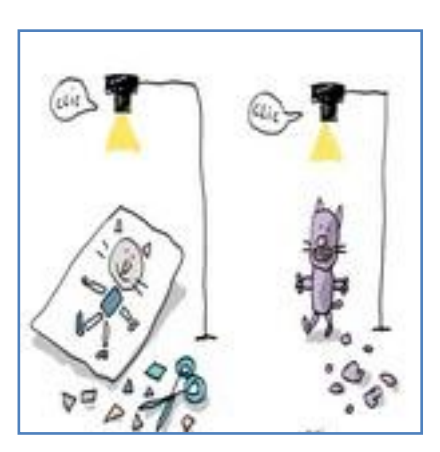

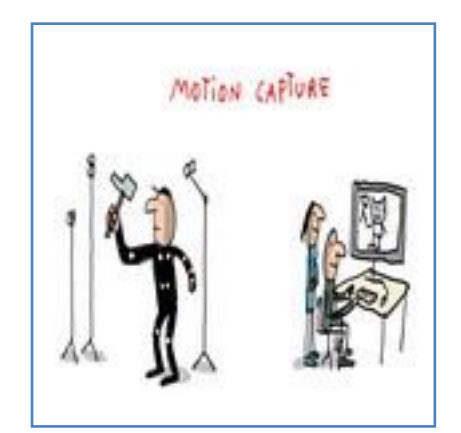

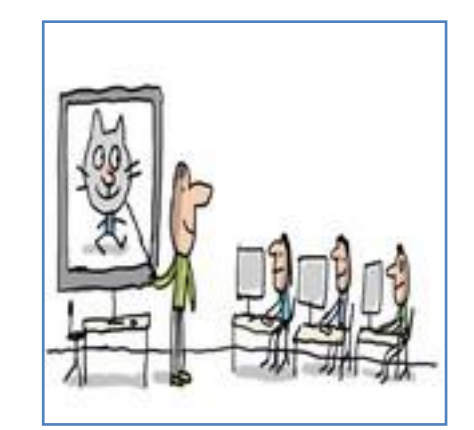

Gilles BITARD - CP CASNAV Guyane - octobre 2016 Capture d'écran vidéo site 1jour1actu (http://www.1jour1actu.com/info-animee/comment-fait-on-un-dessin-anime/) Document élève annexe 2